# File Handling Functions

# $\bullet$  fopen()

The fopen() function opens a file or URL. If fopen() fails, it returns FALSE and an error on failure. You can hide the error output by adding an '@' in front of the function name.

fopen(filename,mode,include\_path,context)

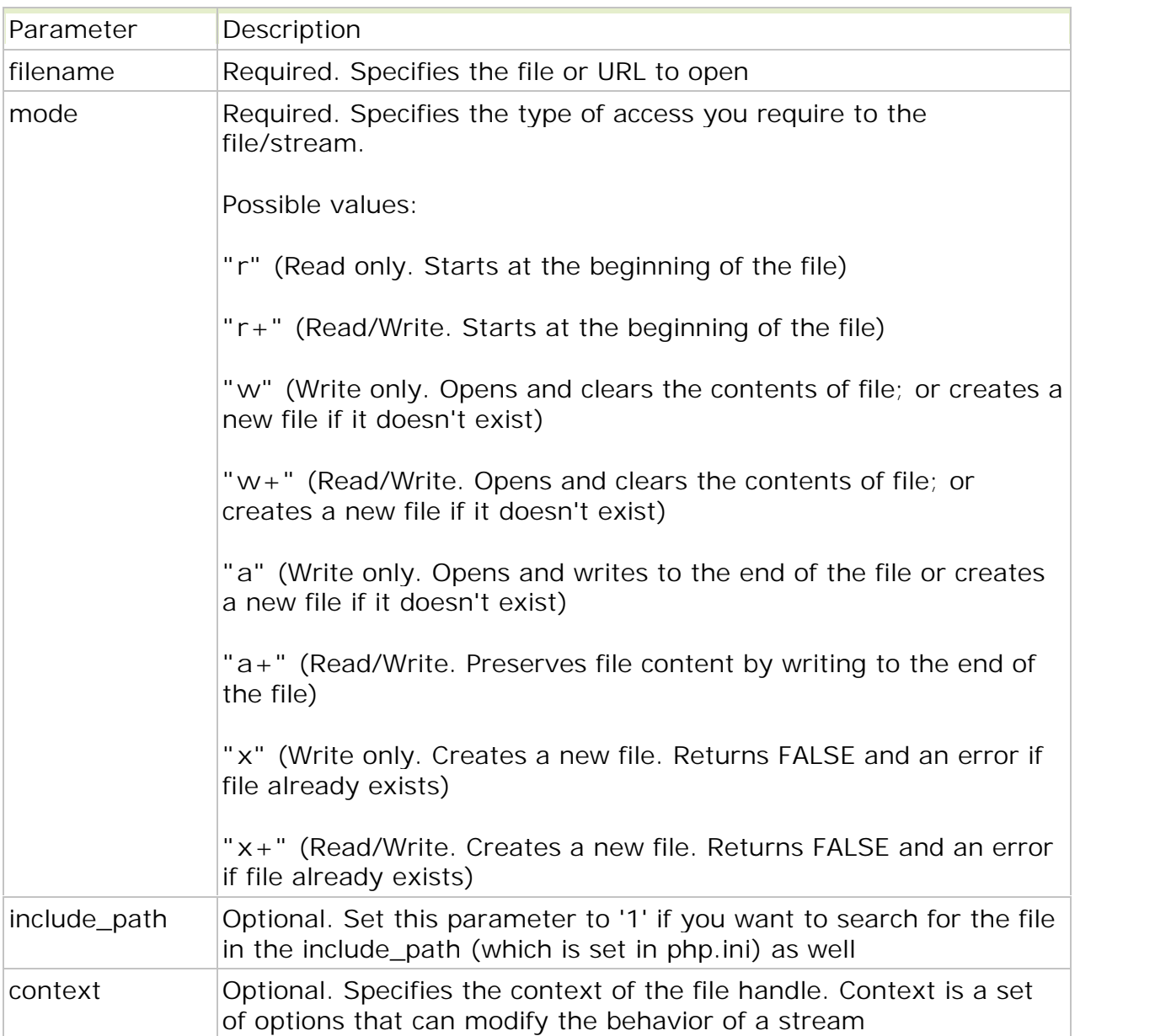

#### Example

<?php  $$file = fopen("test.txt", "r");$ \$file = fopen("/home/test/test.txt","r"); \$file = fopen("/home/test/test.gif","wb");  $$file = fopen("http://www.example.com/", "r");$ \$file = fopen("ftp://user:password@example.com/test.txt","w");

```
?
```
# $\bullet$  fread()

The fread() reads from an open file. The function will stop at the end of the file or when it reaches the specified length, whichever comes first. This function returns the read string, or FALSE on failure.

fread(file,length)

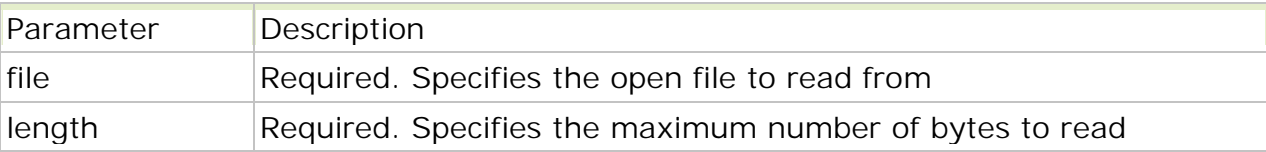

Example 1

Read 10 bytes from file:

```
<?php
$file = fopen("test.txt", "r");fread($file,"10");
fclose($file);
?>
```
Example 2

Read entire file:

```
<?php
$file = fopen("test.txt", "r");fread($file,filesize("test.txt"));
fclose($file);
?
```
#### • fwrite()

The fwrite() writes to an open file. The function will stop at the end of the file or when it reaches the specified length, whichever comes first. This function returns the number of bytes written, or FALSE on failure.

fwrite(file,string,length)

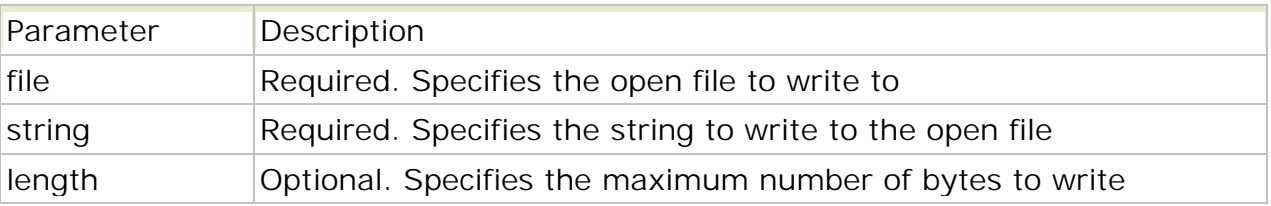

```
<?php
$file = fopen("test.txt", "w");
echo fwrite($file,"Hello World. Testing!");
```

```
fclose($file);
?>
```
The output of the code above will be:

21

### • fclose()

The fclose() function closes an open file. This function returns TRUE on success or FALSE on failure.

fclose(file)

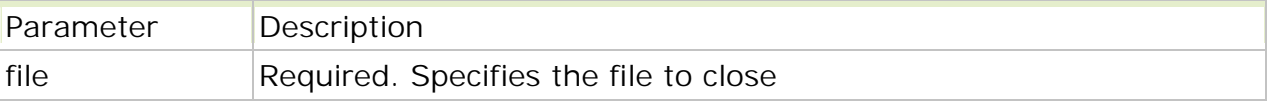

Example

```
<?php
$file = fopen("test.txt", "r");//some code to be executed
fclose($file);
?
```
#### • file\_exists()

The file\_exists() function checks whether or not a file or directory exists. This function returns TRUE if the file or directory exists, otherwise it returns FALSE.

file\_exists(path)

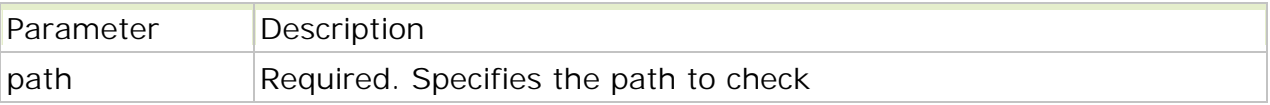

Example

```
<?php
echo file_exists("test.txt");
?>
```
The output of the code above will be:

1

### • is\_readable()

The is\_readable() function checks whether the specified file is readable. This function returns TRUE if the file is readable.

```
is_readable(file)
```
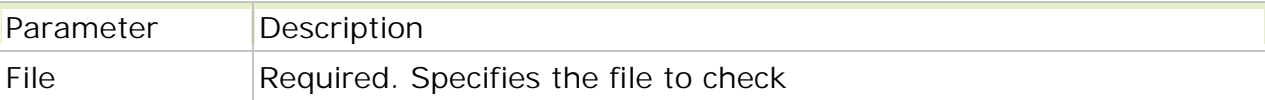

```
<?php
$file = "test.txt";if(is_readable($file))
 {
 echo ("$file is readable");
 }
else
 {
 echo ("$file is not readable");
 }
?
```
The output of the code above could be:

test.txt is readable

### • is\_writeable()

The is\_writeable() function checks whether the specified file is writeable. This function returns TRUE if the file is writeable. This function is an alias of the is\_writable() function.

is\_writeable(file)

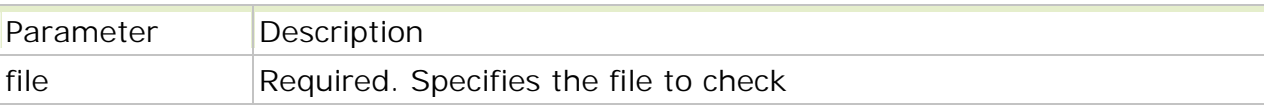

Example

```
<?php
$file = "test.txt";
if(is_writeable($file))
 {
 echo ("$file is writeable");
 }
else
 {
 echo ("$file is not writeable");
 }
?
```
The output of the code above could be:

test.txt is writeable

# $\bullet$  fgetc()

The fgetc() function returns a single character from an open file.

fgetc(file)

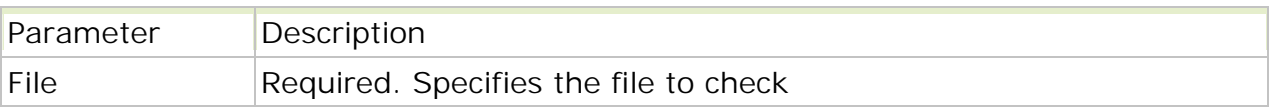

**Note:** This function is slow and should not be used on large files. If you need to read one character at a time from a large file, use fgets() to read data one line at a time and then process the line one character at a time with fgetc().

Example 1

```
<?php
$file = fopen("test2.txt", "r");echo fgetc($file);
fclose($file);
?
```
The output of the code above will be: **H**

Example 2

Read file character by character:

```
<?php
$file = fopen("test2.txt", "r");while (! feof ($file))
 {
 echo fgetc($file);
 }
fclose($file);
?>
```
The output of the code above will be:

Hello, this is a test file.

#### $\bullet$  faets()

The fgets() function returns a line from an open file. The fgets() function stops returning on a new line, at the specified length, or at EOF, whichever comes first. This function returns FALSE on failure.

fgets(file,length)

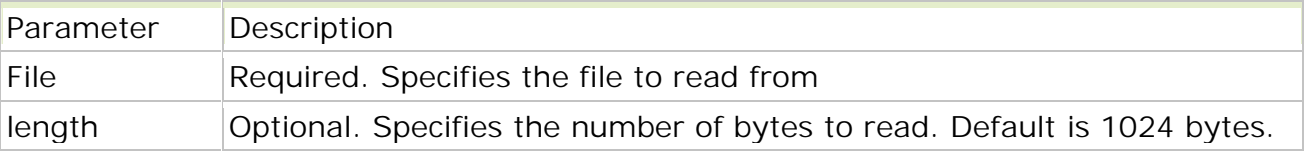

```
<?php
$file = fopen("test.txt", "r");echo fgets($file);
fclose($file);
?
```
The output of the code above will be:

Hello, this is a test file.

Example 2

Read file line by line:

```
<?php
$file = fopen("test.txt","r");
while(! feof($file))
 {
 echo fgets($file). "<br />";
 }
fclose($file);
?
```
The output of the code above will be:

Hello, this is a test file. There are three lines here. This is the last line.

#### $\bullet$  file()

The file() reads a file into an array. Each array element contains a line from the file, with newline still attached.

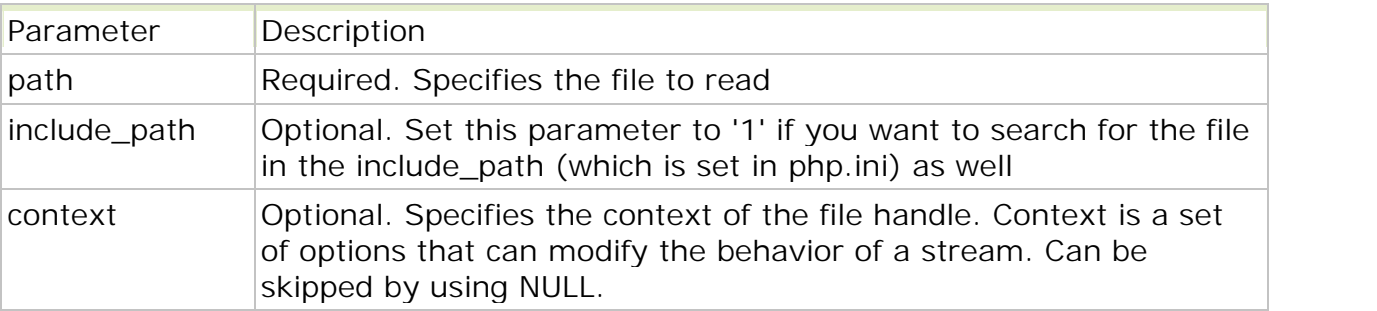

file(path,include\_path,context)

```
<?php
print_r(file("test.txt"));
?
```
The output of the code above will be:

```
Array
(
[0] => Hello World. Testing testing!
[1] => Another day, another line.
[2] => If the array picks up this line,
[3] = > then is it a pickup line?
)
```
# • file get contents()

The file\_get\_contents() reads a file into a string. This function is the preferred way to read the contents of a file into a string. Because it will use memory mapping techniques, if this is supported by the server, to enhance performance.

file\_get\_contents(path,include\_path,context,start,max\_length)

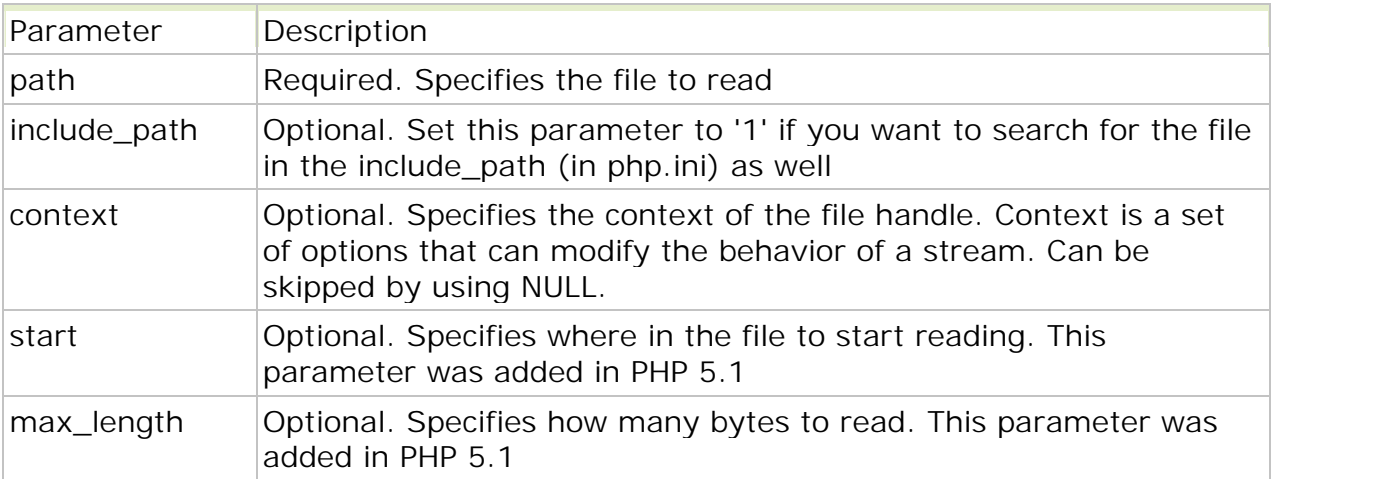

#### Example

```
<?php
echo file_get_contents("test.txt");
?
```
The output of the code above will be:

This is a test file with test text.

```
Example 2
```

```
<?php
$homepage = file_get_contents('http://www.google.com/');
echo $homepage;
?
```
Output :- it will display the content from google home page.

# • File\_put\_contents()

The file\_put\_contents() writes a string to a file. This function follows these rules when accessing a file:

- If FILE\_USE\_INCLUDE\_PATH is set, check the include path for a copy of \*filename\*
- Create the file if it does not exist
- Open the file
- Lock the file if LOCK\_EX is set
- If FILE APPEND is set, move to the end of the file. Otherwise, clear the file content
- Write the data into the file
- Close the file and release any locks

This function returns the number of character written into the file on success, or FALSE on failure.

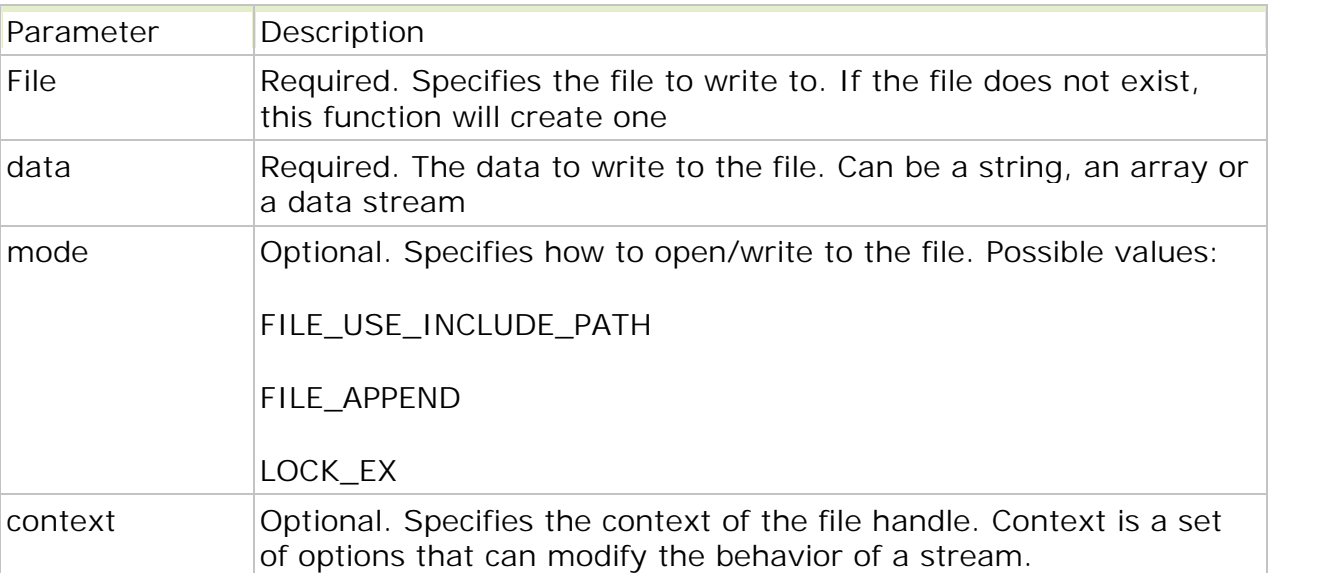

file\_put\_contents(file,data,mode,context)

Note: Use FILE\_APPEND to avoid deleting the existing content of the file.

#### Example

```
<?php
echo file_put_contents("test.txt","Hello World. Testing!");
?>
```
The output of the code above will be:

21

### $\bullet$  ftell()

The ftell() function returns the current position in an open file. Returns the current file pointer position, or FALSE on failure.

ftell(file)

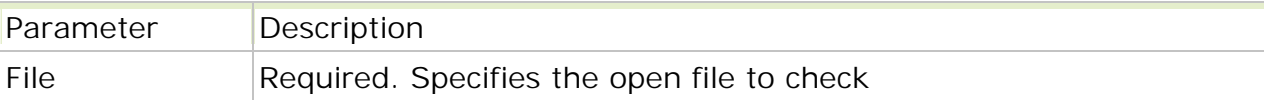

<?php  $$file = fopen("test.txt", "r");$ 

// print current position echo ftell(\$file);

// change current position fseek(\$file,"15");

```
// print current position again
echo "<br />" . ftell($file);
```
fclose(\$file); ?>

The output of the code above will be:

 $\Omega$ 15

#### $\bullet$  fseek()

The fseek() function seeks in an open file. This function moves the file pointer from its current position to a new position, forward or backward, specified by the number of bytes.

This function returns 0 on success, or -1 on failure. Seeking past EOF will not generate an error.

fseek(file,offset,whence)

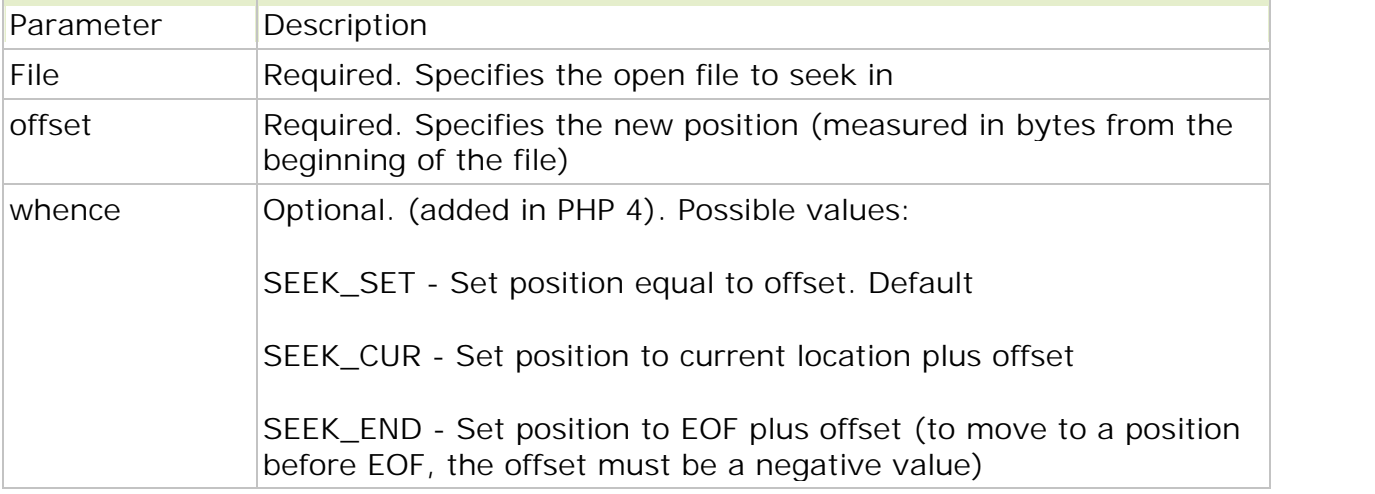

Tip: Find the current position by using ftell()!

```
<?php
$file = fopen("test.txt", "r");// read first line
fgets($file);
// move back to beginning of file
fseek($file,0);
?>
```
# $\bullet$  rewind()

The rewind() function "rewinds" the position of the file pointer to the beginning of the file. This function returns TRUE on success, or FALSE on failure.

rewind(file)

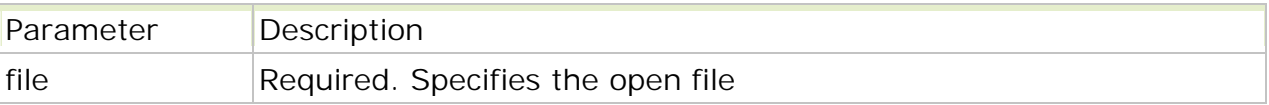

Example

```
<?php
$file = fopen("test.txt", "r");
```

```
//Change position of file pointer
fseek($file,"15");
//Set file pointer to 0
rewind($file);
fclose($file);
?
```
### $\bullet$  copy()

The copy() function copies a file. This function returns TRUE on success and FALSE on failure.

copy(file,to\_file)

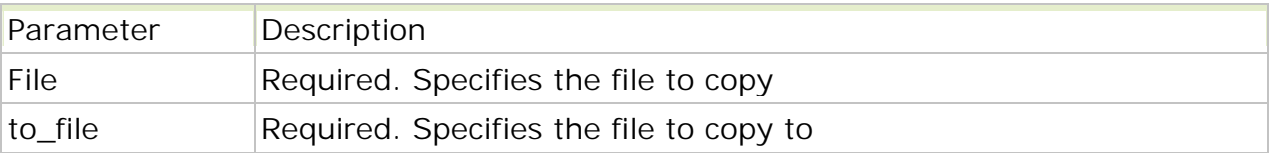

Note: If the destination file already exists, it will be overwritten.

```
<?php
echo copy("source.txt","target.txt");
?
```
The output of the code above will be:

1

# $\bullet$  unlink()

The unlink() function deletes a file. This function returns TRUE on success, or FALSE on failure.

unlink(filename,context)

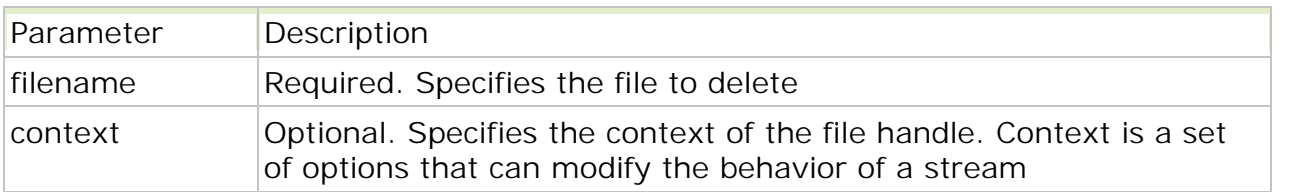

Example

```
<?php
$file = "test.txt";if (!unlink($file))
 {
 echo ("Error deleting $file");
 }
else
 {
 echo ("Deleted $file");
 }
?>
```
#### $\bullet$  rename()

The rename() function renames a file or directory. This function returns TRUE on success, or FALSE on failure.

rename(oldname,newname,context)

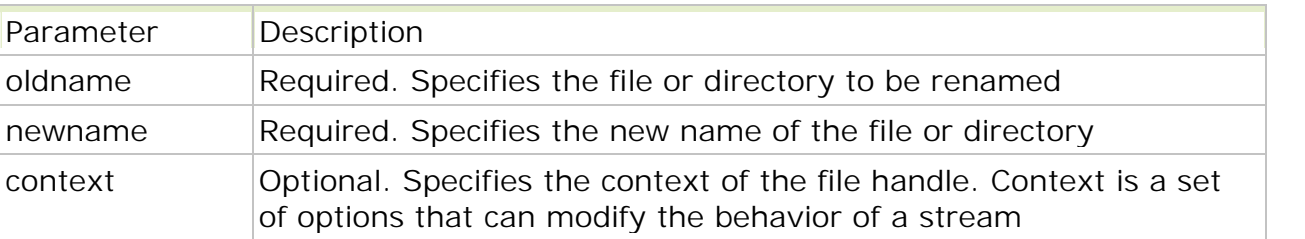

```
<?php
rename("images","pictures");
?
```
#### • move\_uploaded\_file()

The move\_uploaded\_file() function moves an uploaded file to a new location. This function returns TRUE on success, or FALSE on failure.

move\_uploaded\_file(file,newloc)

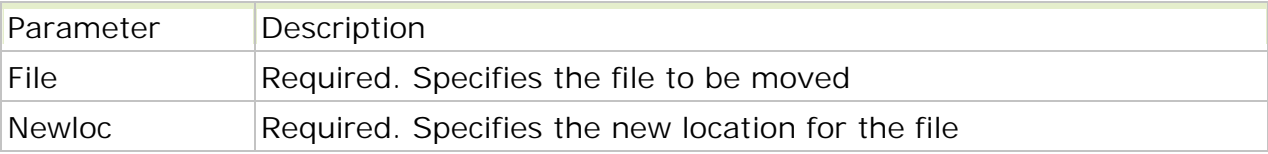

**Note:** This function only works on files uploaded via HTTP POST. **Note:** If the destination file already exists, it will be overwritten.

#### **Upload.html**

```
<html><title>Upload Demo</title>
<form enctype="multipart/form-data" method="post" action="upload2.php">
  Send this file: <input name="userfile" type="file" /><br />
  <input type="submit" value="Send File" />
</form>
</html>
Upload2.php
<?php
$fileName = $_FILES["userfile"]["name"];
$fileTmpLoc = $_FILES["userfile"]["tmp_name"];
$pathAndName = "uploads/".$fileName; //create this folder in your dir.
$moveResult = move_uploaded_file($fileTmpLoc, $pathAndName);
if (\text{smoveResult} == \text{true}){
   echo "File has been moved from " . $fileTmpLoc . " to " . $pathAndName;
}
else
{
    echo "ERROR: File not moved correctly";
}
?
```